# **DAFTAR ISI**

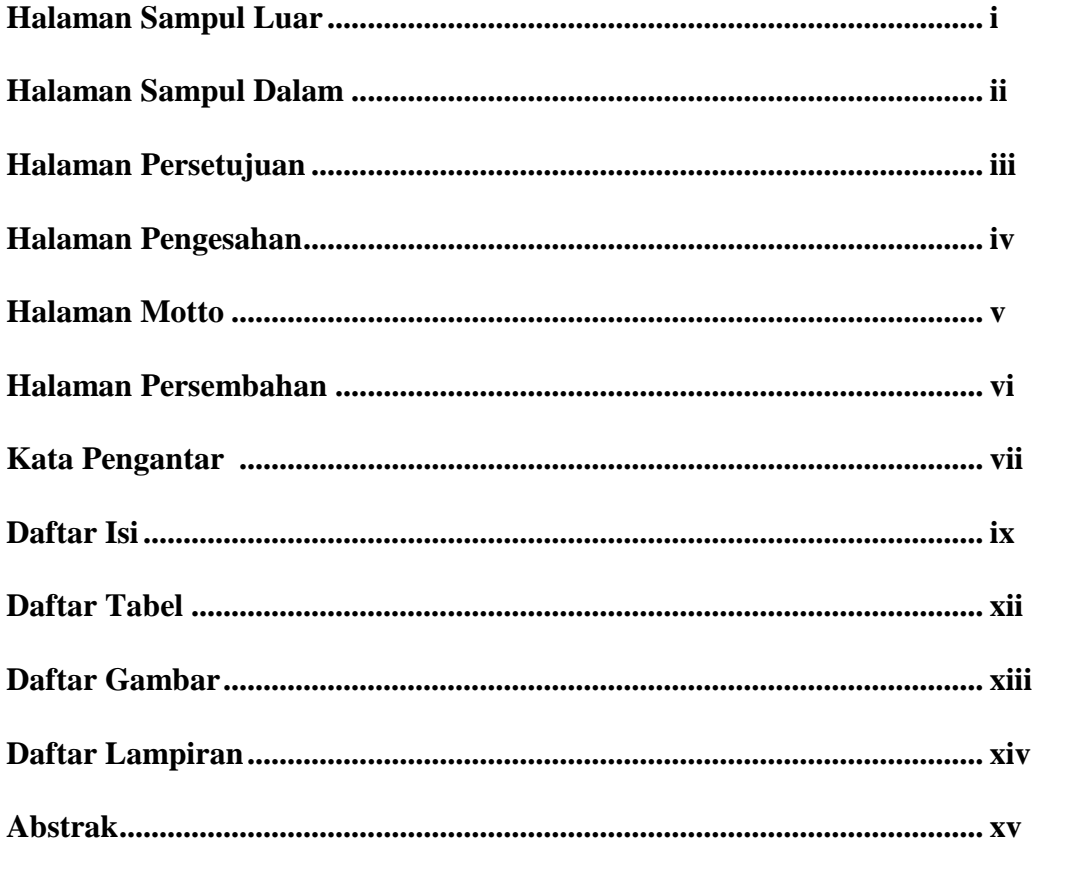

### **BAB I : PENDAHULUAN**

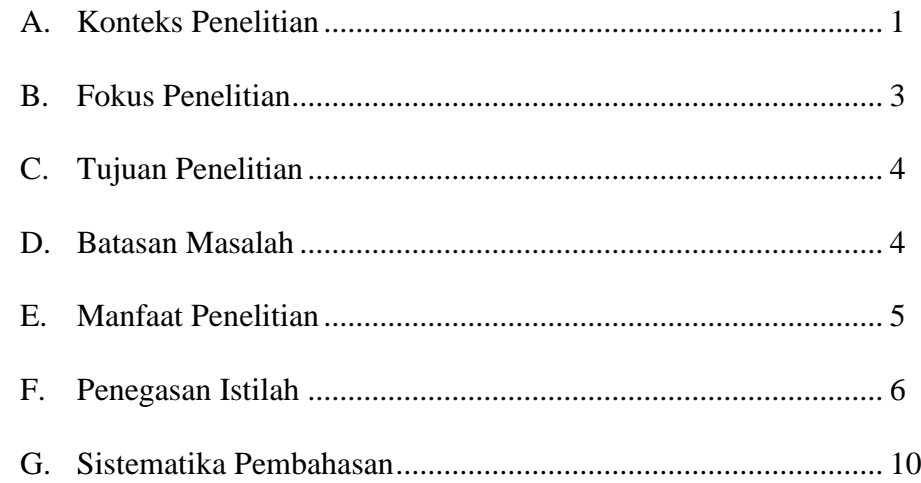

### **BAB II : KAJIAN PUSTAKA**

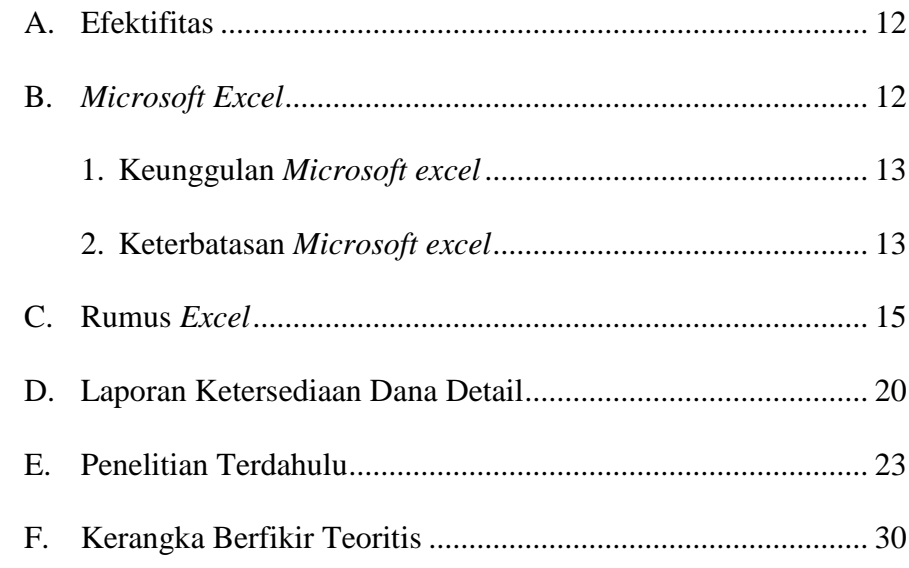

### **BAB III : METODE PENELITIAN**

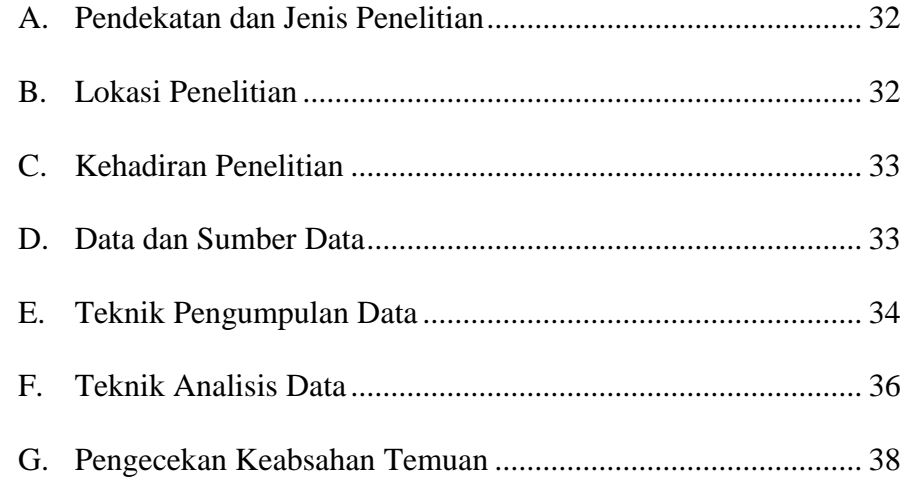

## **BAB IV : HASIL PENELITIAN**

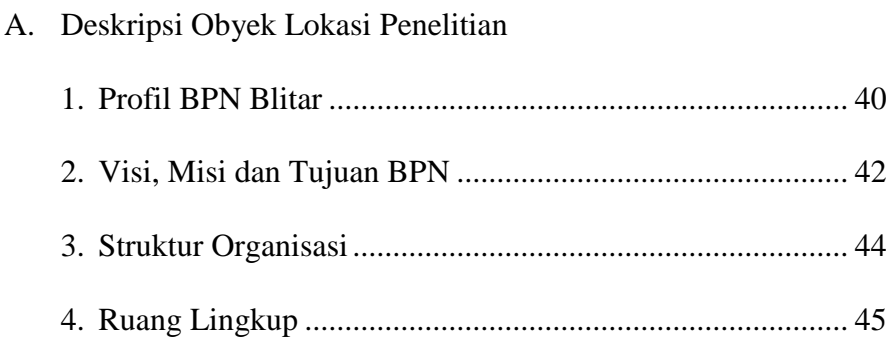

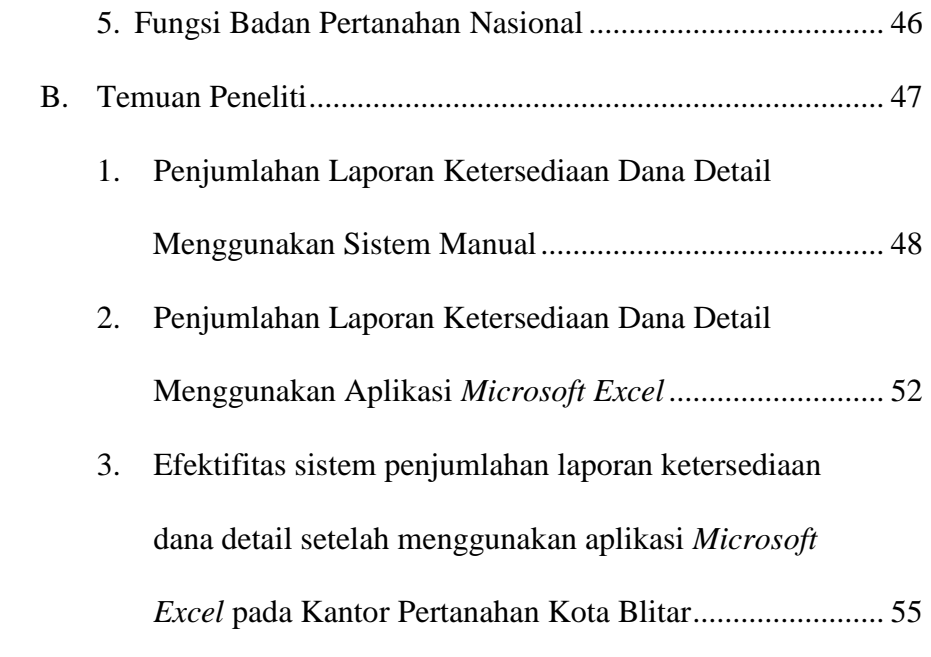

### **BAB V : PEMBAHASAN**

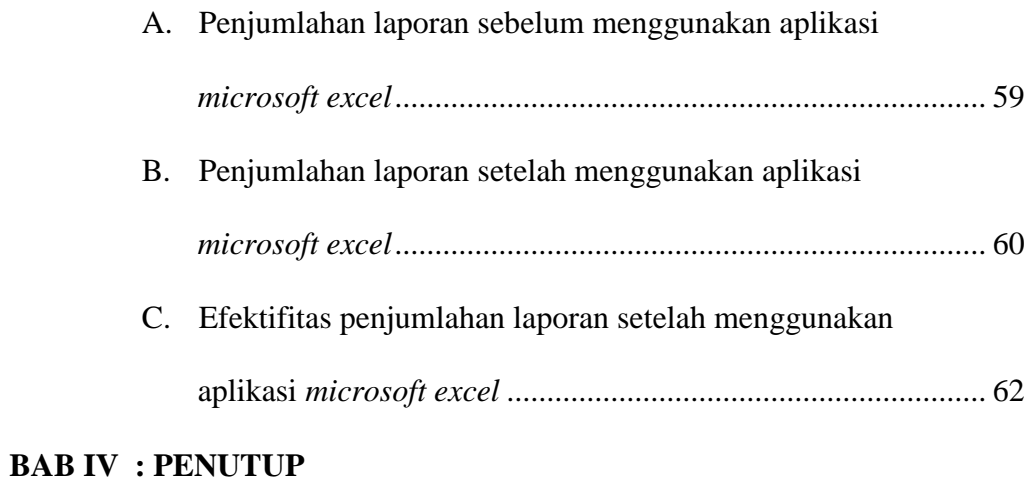

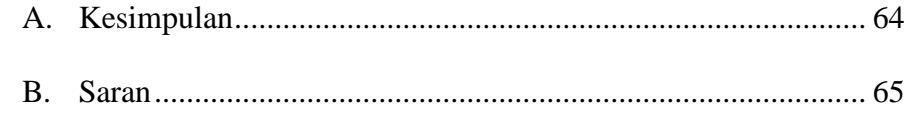

## **DAFTAR PUSTAKA**

#### **LAMPIRAN-LAMPIRAN**